## Undergraduate Cooperative Education & Internship Program (CEIP) **ENROLLMENT in FULL-TIME work program**

## Students at full-time work during an academic term while enrolled in CEP 4084. Zero credit hours.

- Note: CEIP enrollment does not include all students who work during college. For example,  $\bullet$ many students who do a summer-only, one-term internship choose not to enroll in CEIP. Students who complete field studies related to their majors enroll in field study (not CEIP).
- Note: CEIP has two options for undergraduate students, one for full-time work and one for part-time work. Complete information at career.vt.edu/experience/ceip.
- Note: CEIP enrollment is open to students in any undergraduate major, if permitted by their academic department. Engineering majors have historically accounted for 75%-93% of CEIP full-time program enrollment.

\*Percentages of undergrads enrolled based on fall enrollment published by Institutional Research at: https://udc.vt.edu/irdata/data/students/enrollment/index.

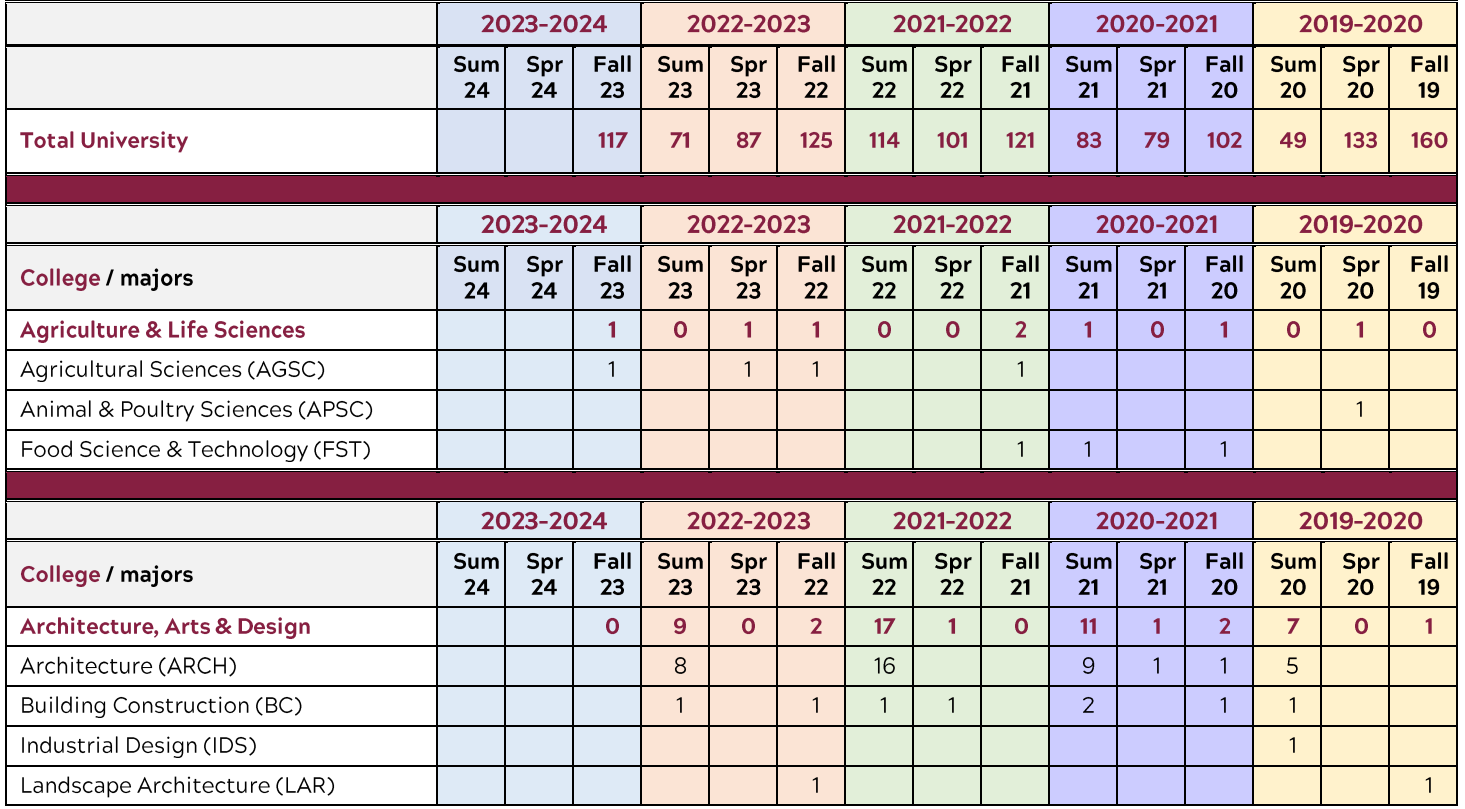

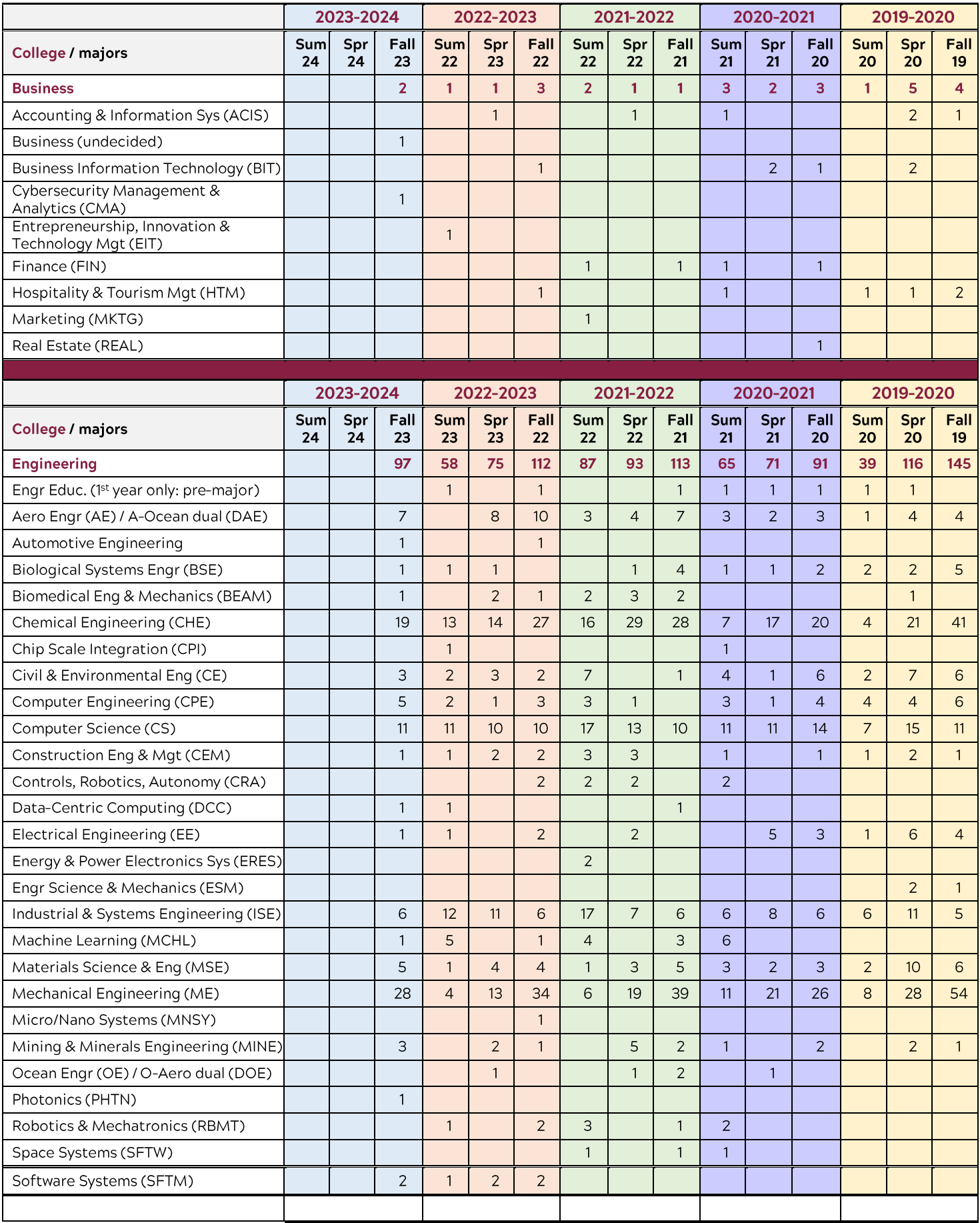

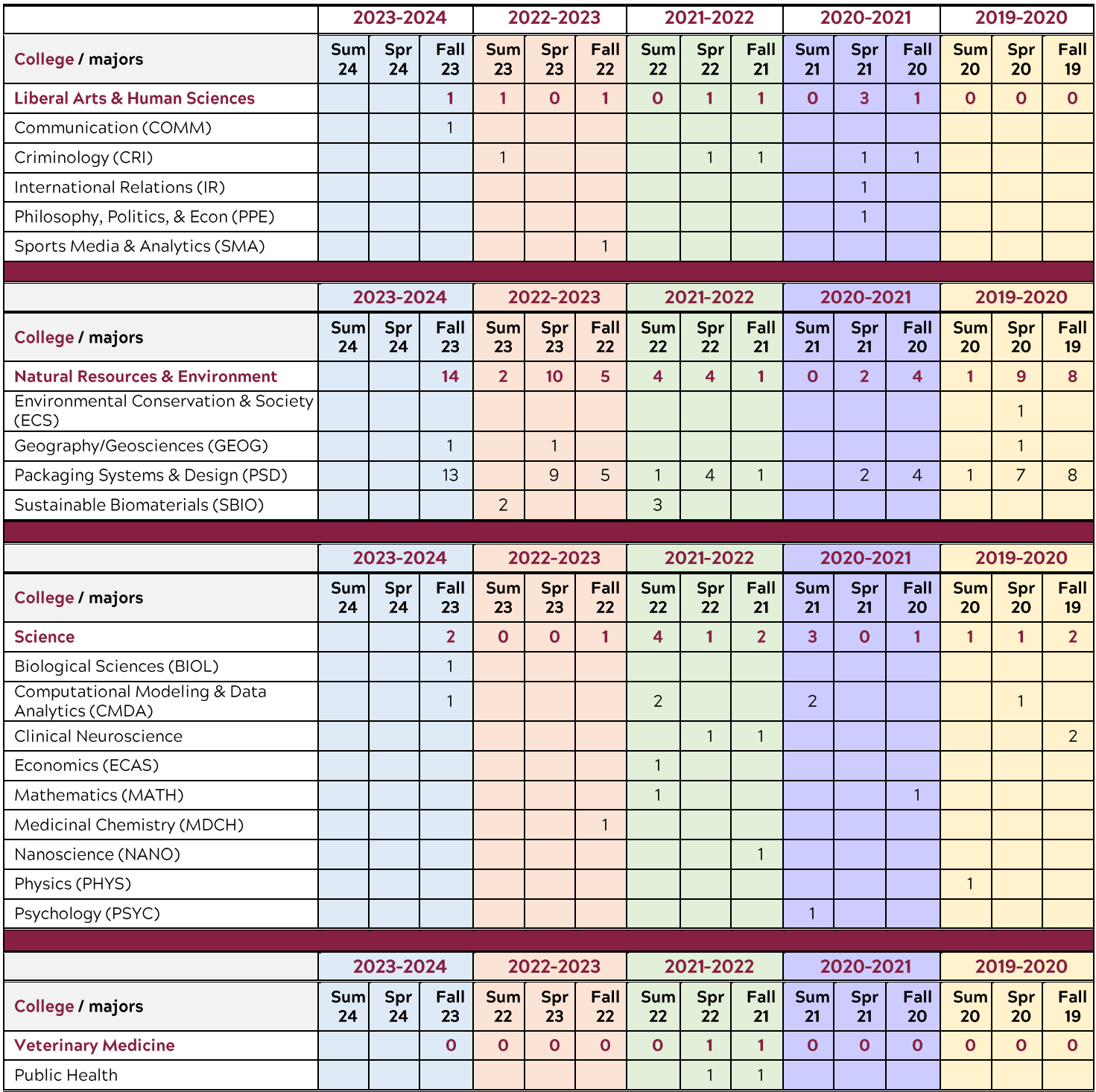